## **Karta do głosowania**

## **na Przewodniczącego Forum Uczelni Technicznych**

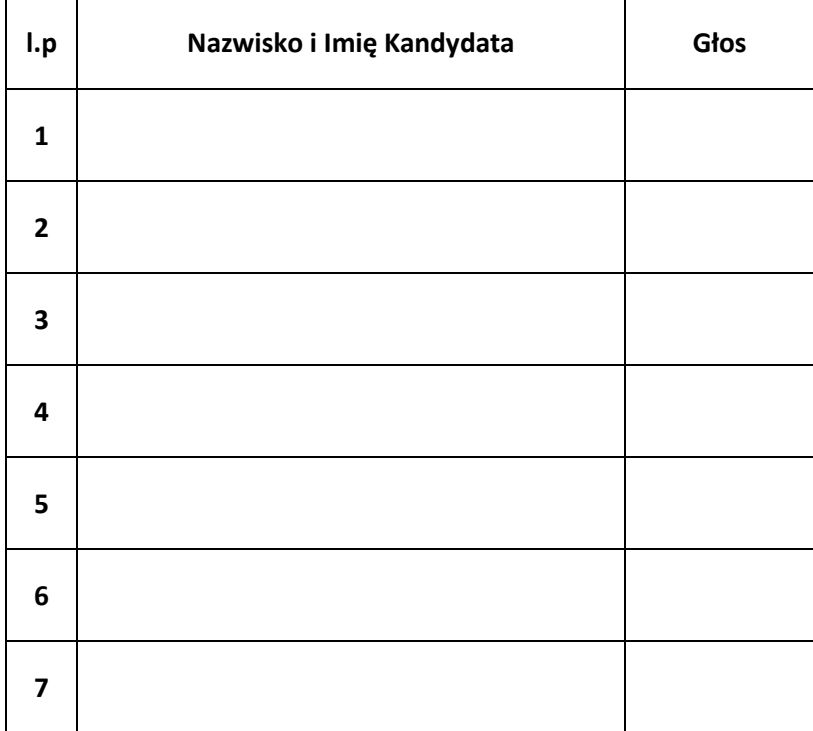

1. Postaw maksymalnie jeden **X** przy danym nazwisku kandydata, na którego oddajesz głos.